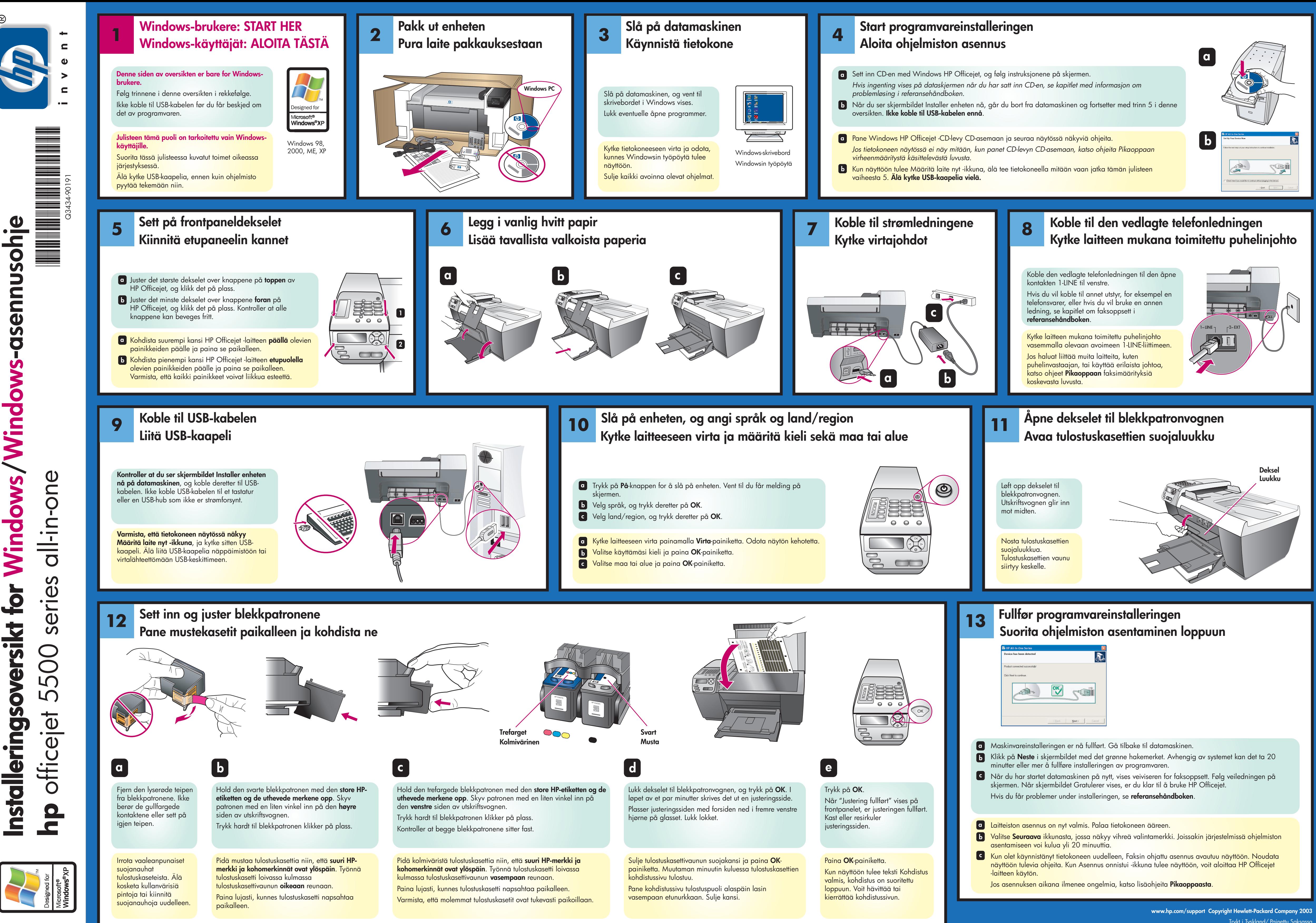

Trykt i Tyskland/ Painettu Saksassa

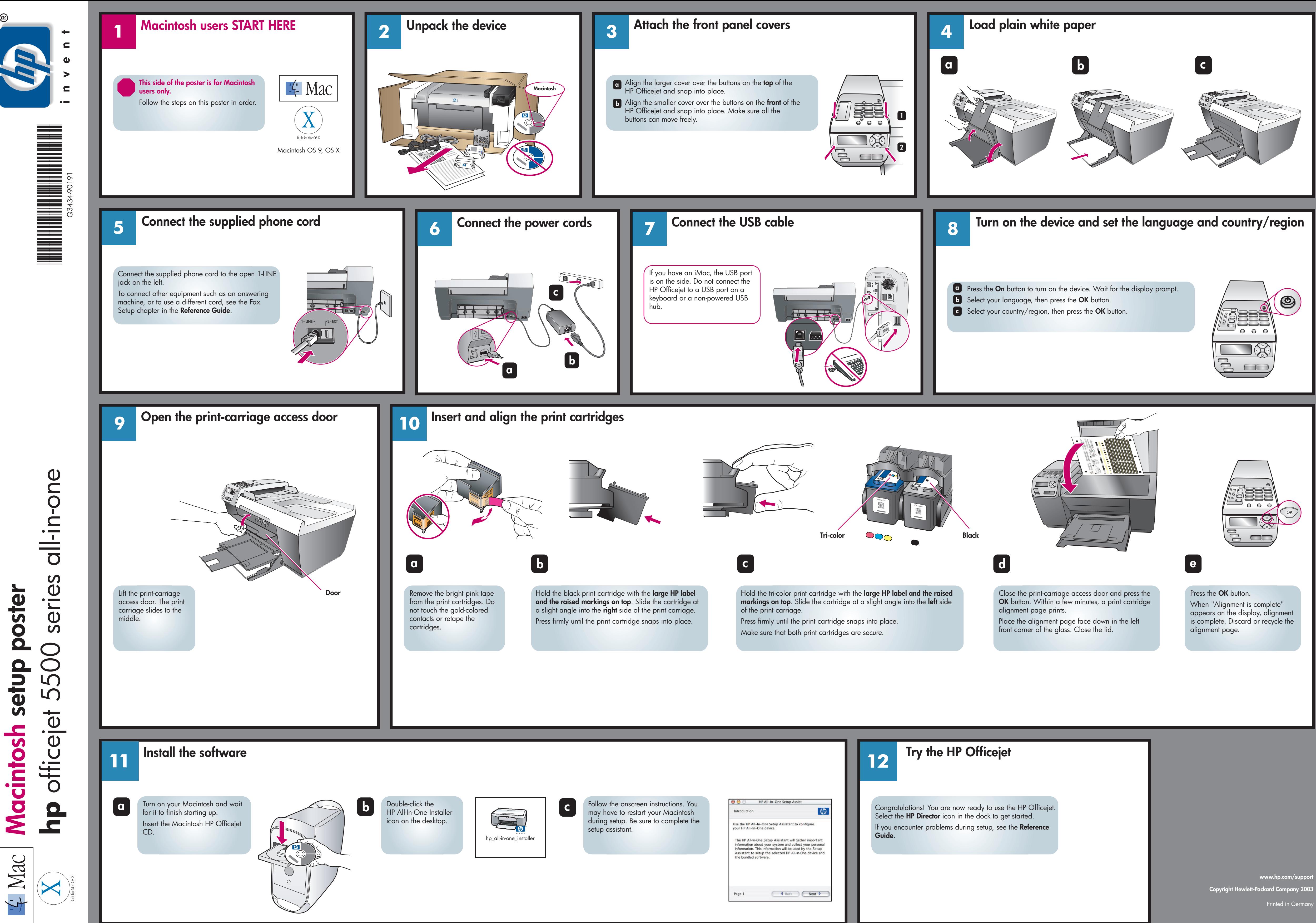

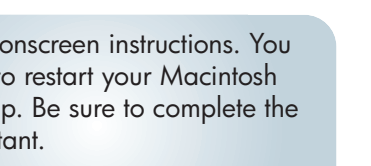

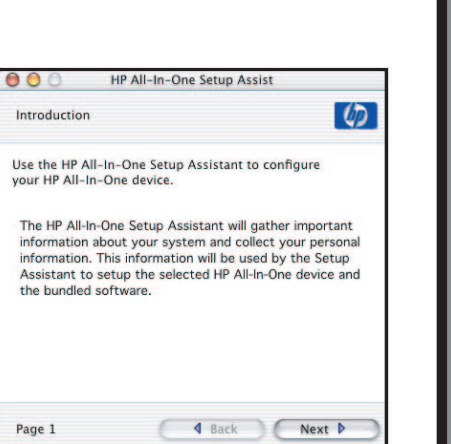